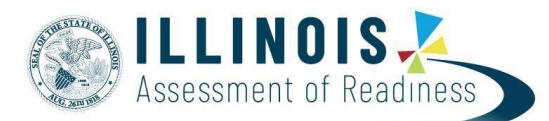

## **OnDemand Reports**

OnDemand Reports (ODR) allow users to access preliminary online test results. This document provides instructions for viewing OnDemand Reports in PearsonAccess<sup>next</sup>.

## **View Reports**

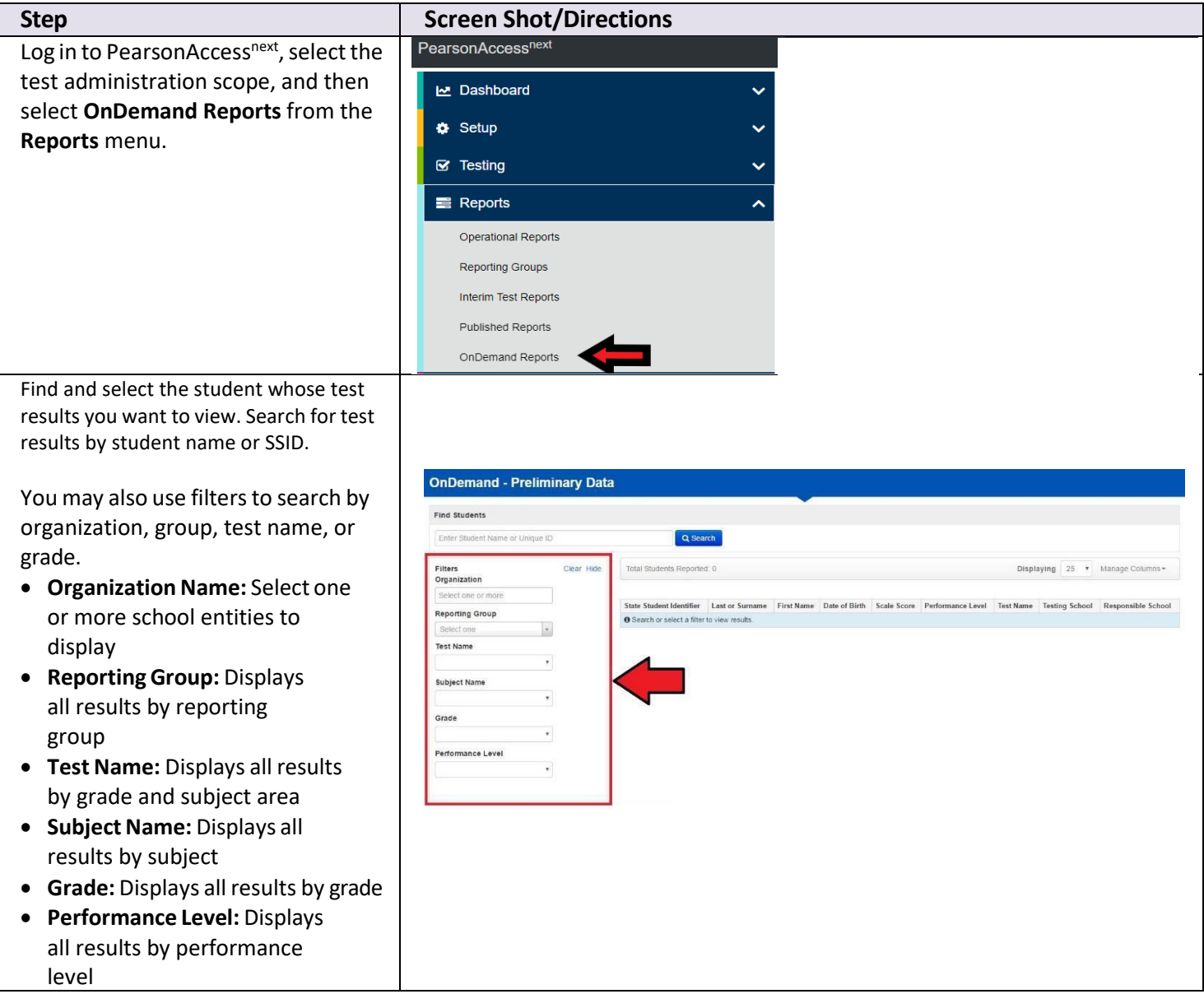

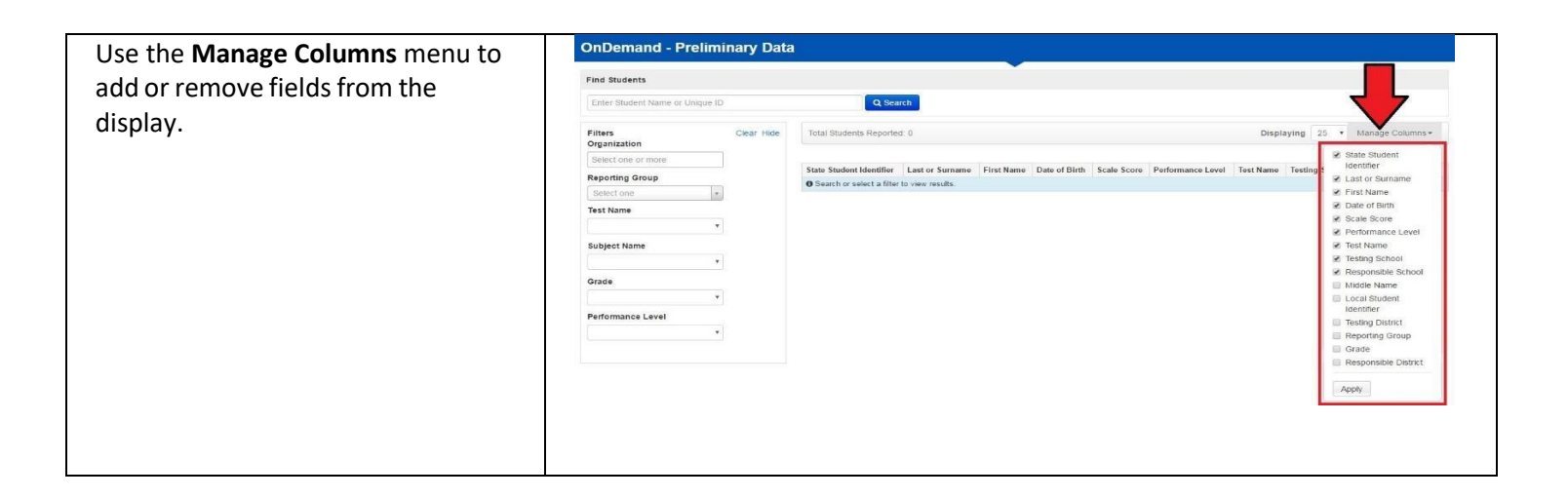

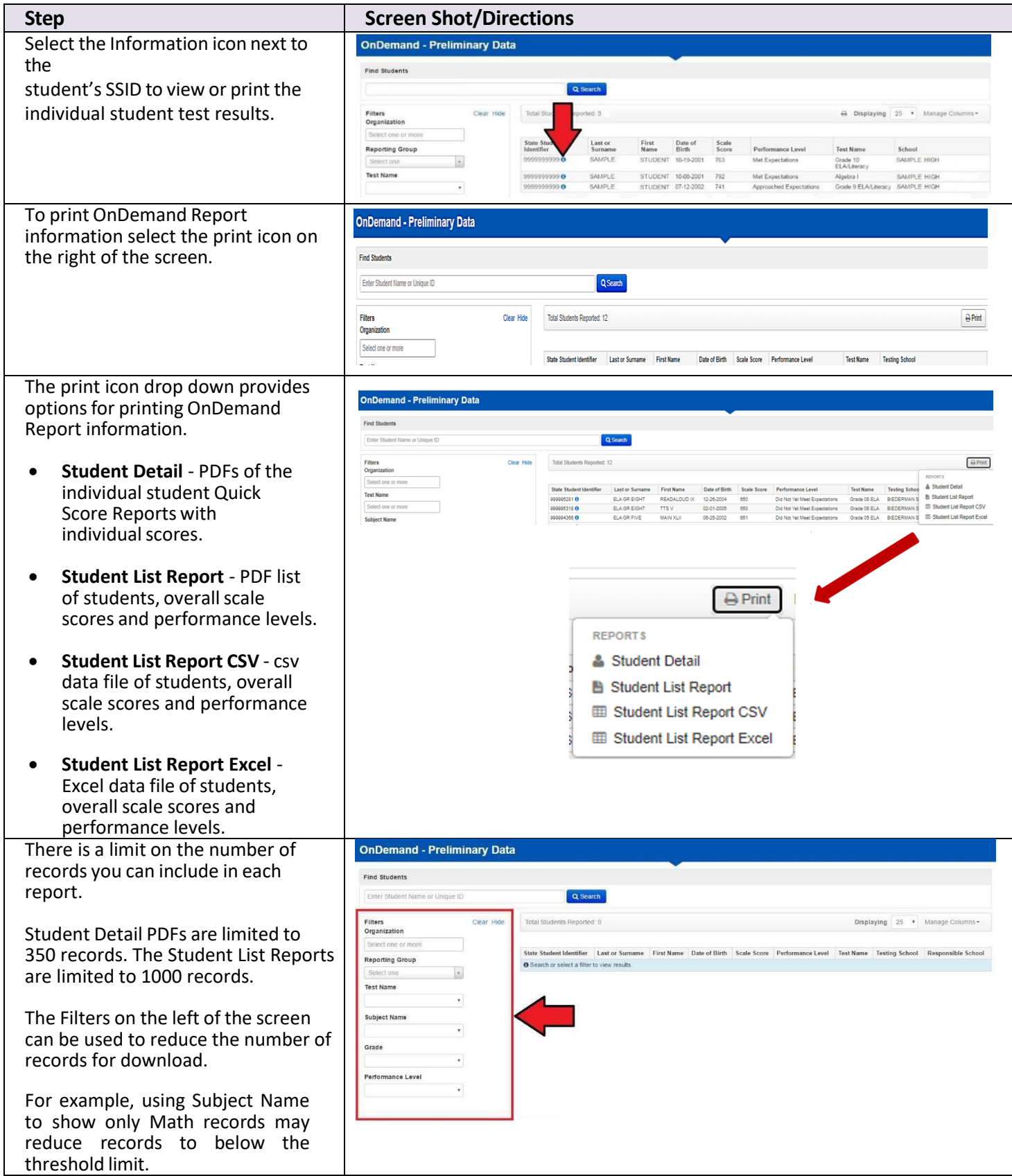